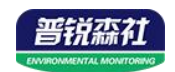

# 工业风管式液晶 温度传感器 (模拟量型)

**Ver 2.0**

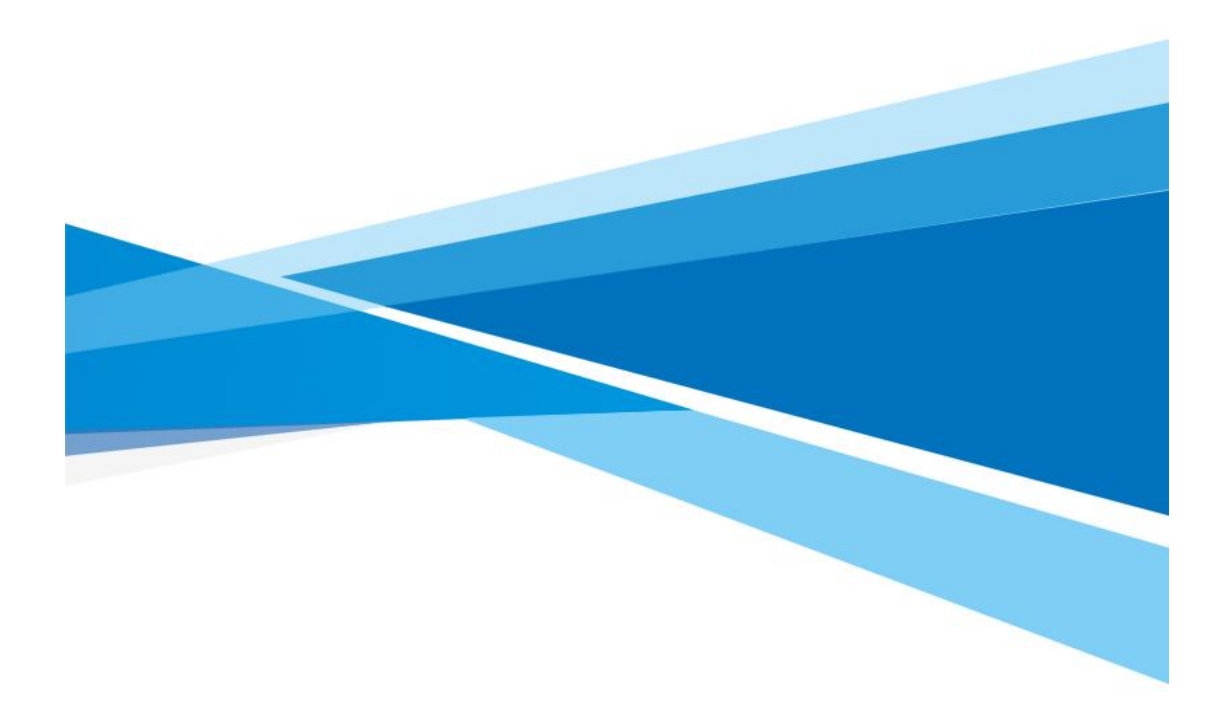

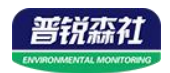

# 目录

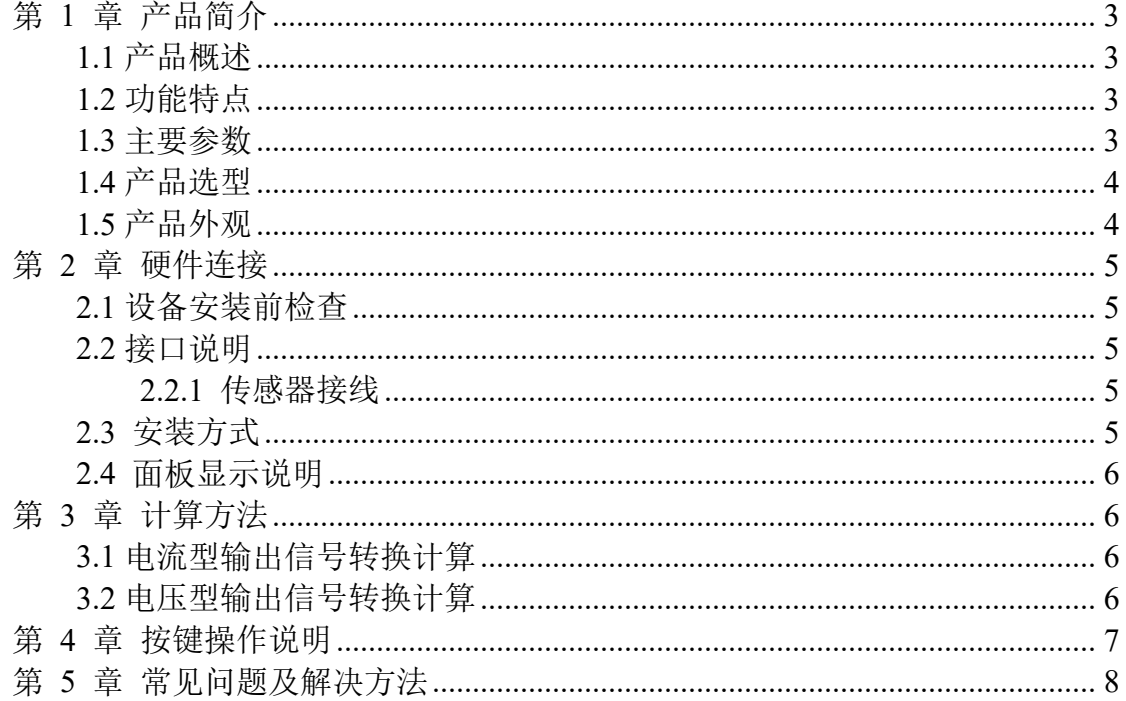

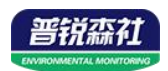

# <span id="page-2-0"></span>第 **1** 章 产品简介

#### <span id="page-2-1"></span>**1.1** 产品概述

工 业 风 管 式 温 度 变 送 器 采 用 我 公 司 最 新 的 温 度 测 量 技 术 , 4~20mA/0~10V/0~5V 等多种模拟量信号输出可选,可接入现场数显表、PLC、 变频器、工控主机等设备,广泛应用于楼宇自动化、气候与暖通信号采集、大棚 温室以及医药化工等行业。

## <span id="page-2-2"></span>**1.2** 功能特点

- 采用高精度温度测量单元,典型温度年漂移≤0.03℃。
- 为避免工业现场强电磁干扰,设计了高抗干扰的模拟量输出电路。
- 交直流供电均可, DC15~36V 或者 AC24V (±20%)。
- 滑动式法兰,安装高度可调节。
- 现场可通过拨码修改温度输出量程。

## <span id="page-2-3"></span>**1.3** 主要参数

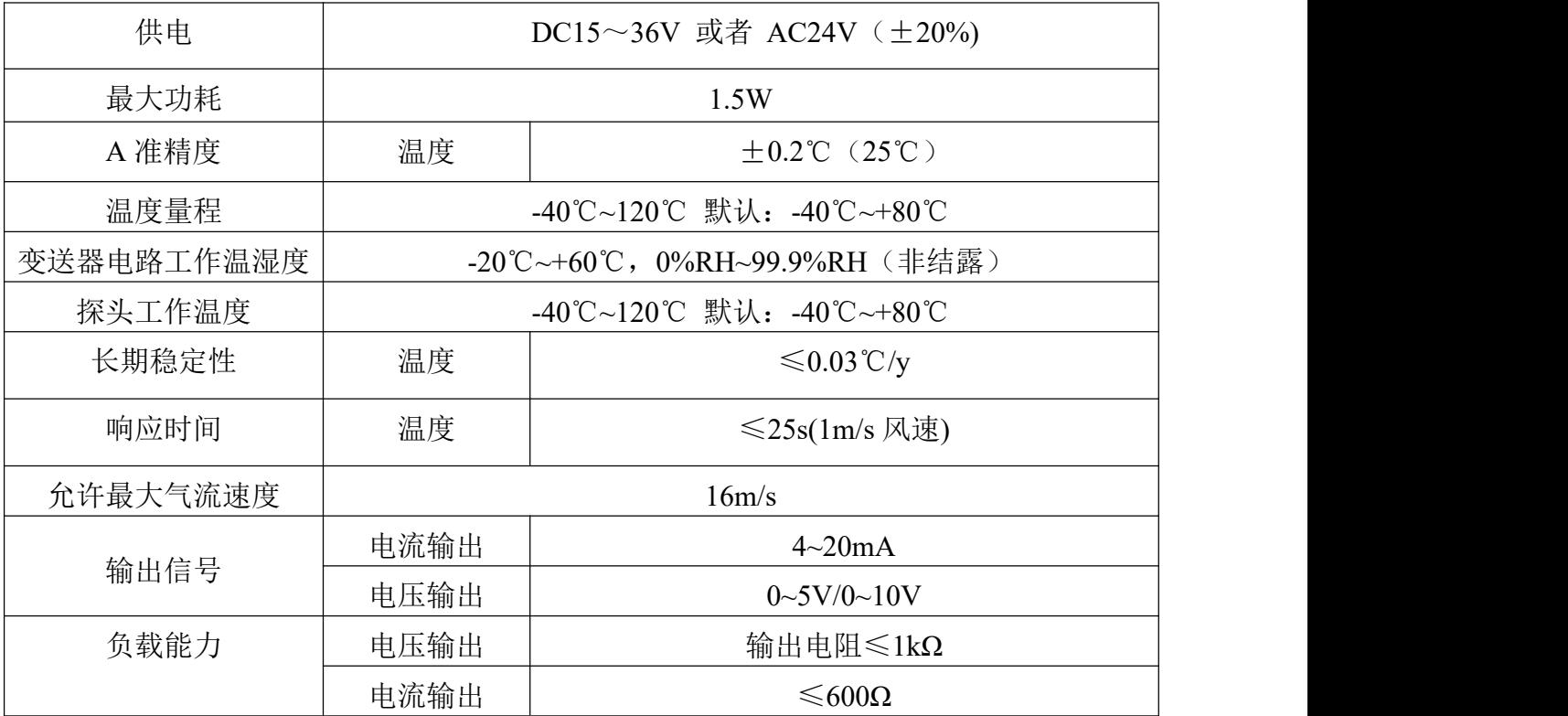

整体尺寸:

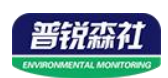

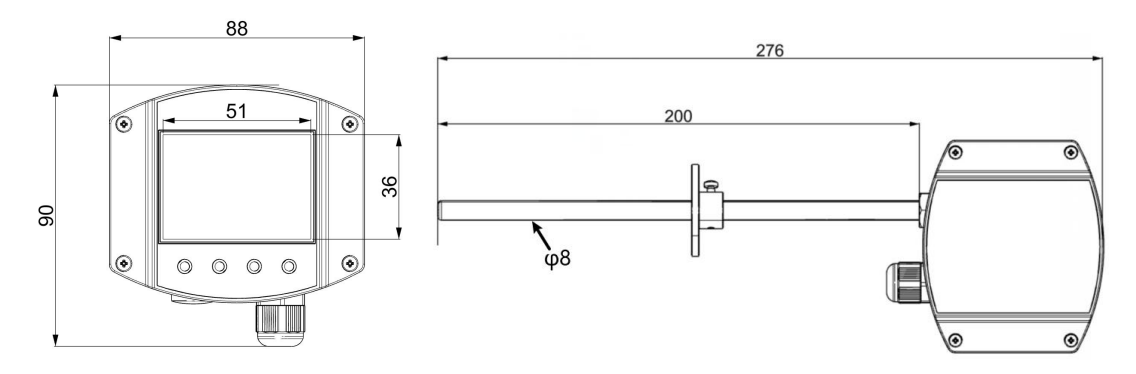

# <span id="page-3-0"></span>**1.4** 产品选型

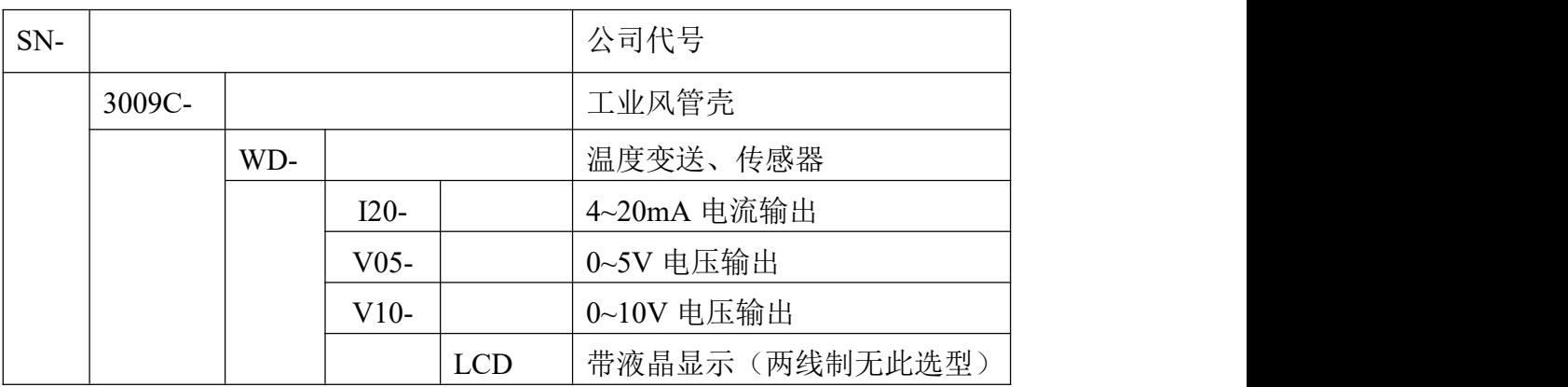

<span id="page-3-1"></span>**1.5** 产品外观

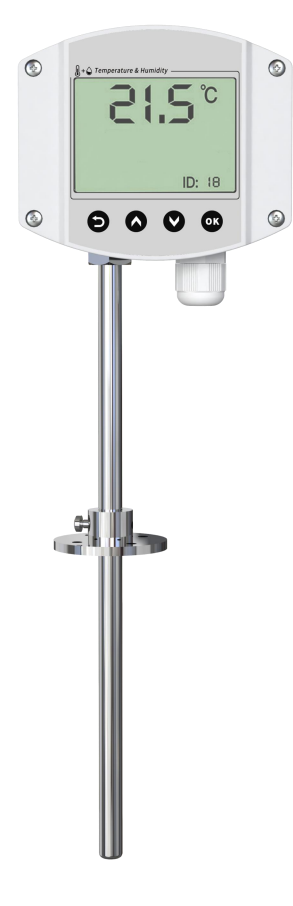

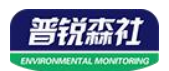

# <span id="page-4-0"></span>第 **2** 章 硬件连接

# <span id="page-4-1"></span>**2.1** 设备安装前检查

#### 设备清单:

■ 温度变送器设备 1 台

■ 合格证、保修卡、校准报告等

# <span id="page-4-2"></span>**2.2** 接口说明

宽电压 10~30V 直流电源输入。针对 0-10V 输出型设备只能用 24V 供电。

## <span id="page-4-3"></span>**2.2.1** 传感器接线

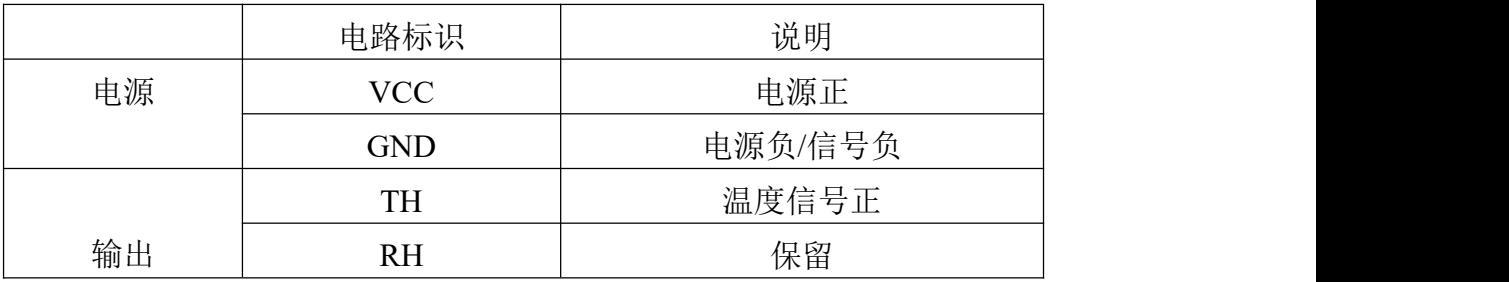

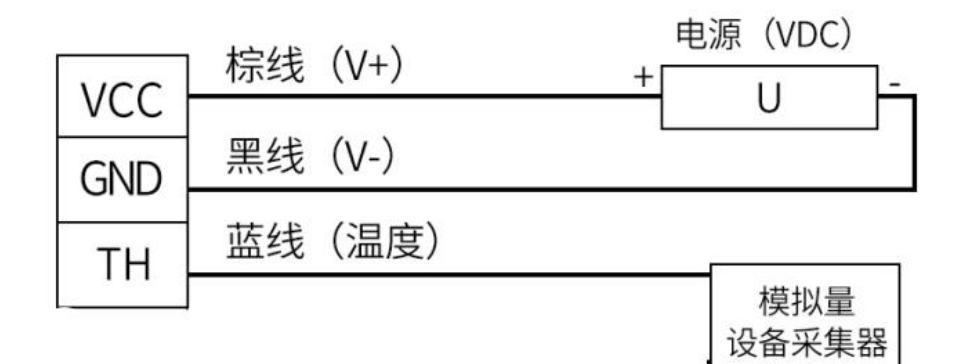

## 模拟量接线示意图

(该设备默认不提供通信线,线色仅供参考)

## <span id="page-4-4"></span>**2.3** 安装方式

法兰盘安装:

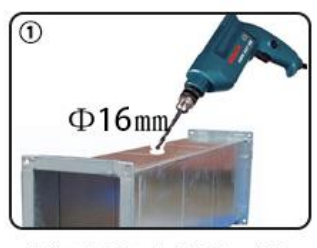

在排风管上打一个直径16mm的孔

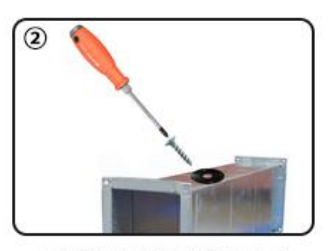

用螺丝将法兰盘固定在排风管上

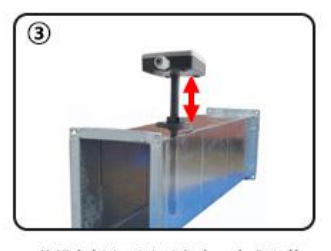

将设备插入到法兰盘中,完成安装

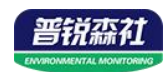

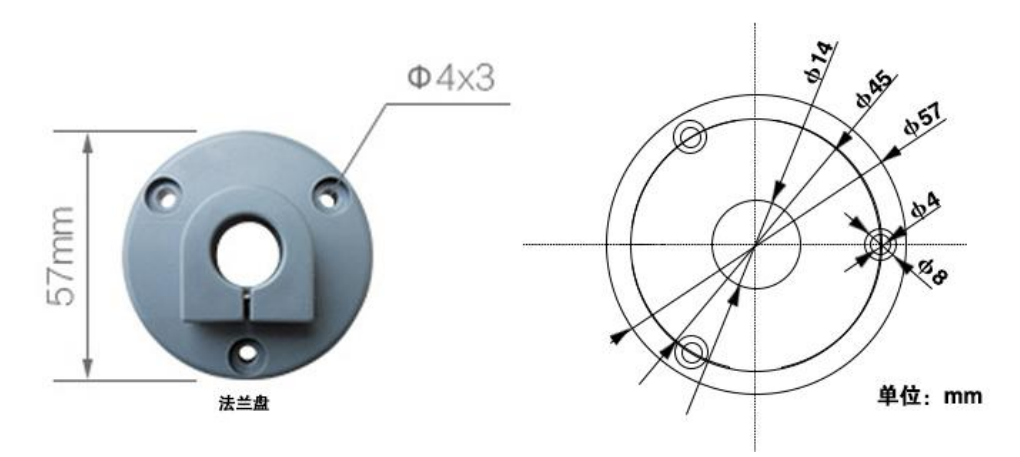

<span id="page-5-0"></span>**2.4** 面板显示说明

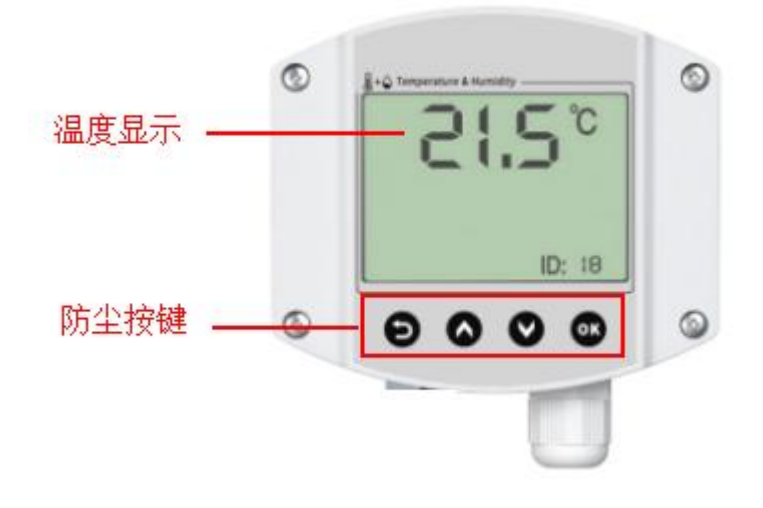

# <span id="page-5-1"></span>第 **3** 章 计算方法

#### <span id="page-5-2"></span>**3.1** 电流型输出信号转换计算

例如量程-40~+80℃,4~20mA 输出,当输出信号为 12mA 时,计算当前温 度值。此温度量程的跨度为 120℃,用 16mA 电流信号来表达,120℃/16mA=7.5℃ /mA, 即电流 1mA 代表温度变化 7.5℃。测量值 12mA-4mA=8mA, 8mA\*7.5℃ /mA=60℃。60+(-40)=20℃,当前温度为 20℃。

#### <span id="page-5-3"></span>**3.2** 电压型输出信号转换计算

例如量程-40~+80℃,0-10V 输出,当输出信号为 5V 时,计算当前温度值。此温度量 程的跨度为 120℃,用 10V 电压信号来表达,120℃/10V=12℃/V,即电压 1V 代表温度变 化 12℃。测量值 5V-0V=5V, 5V\*12℃/V=60℃。60+ (-40) =20℃, 当前温度为 20℃。

<span id="page-6-0"></span>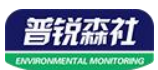

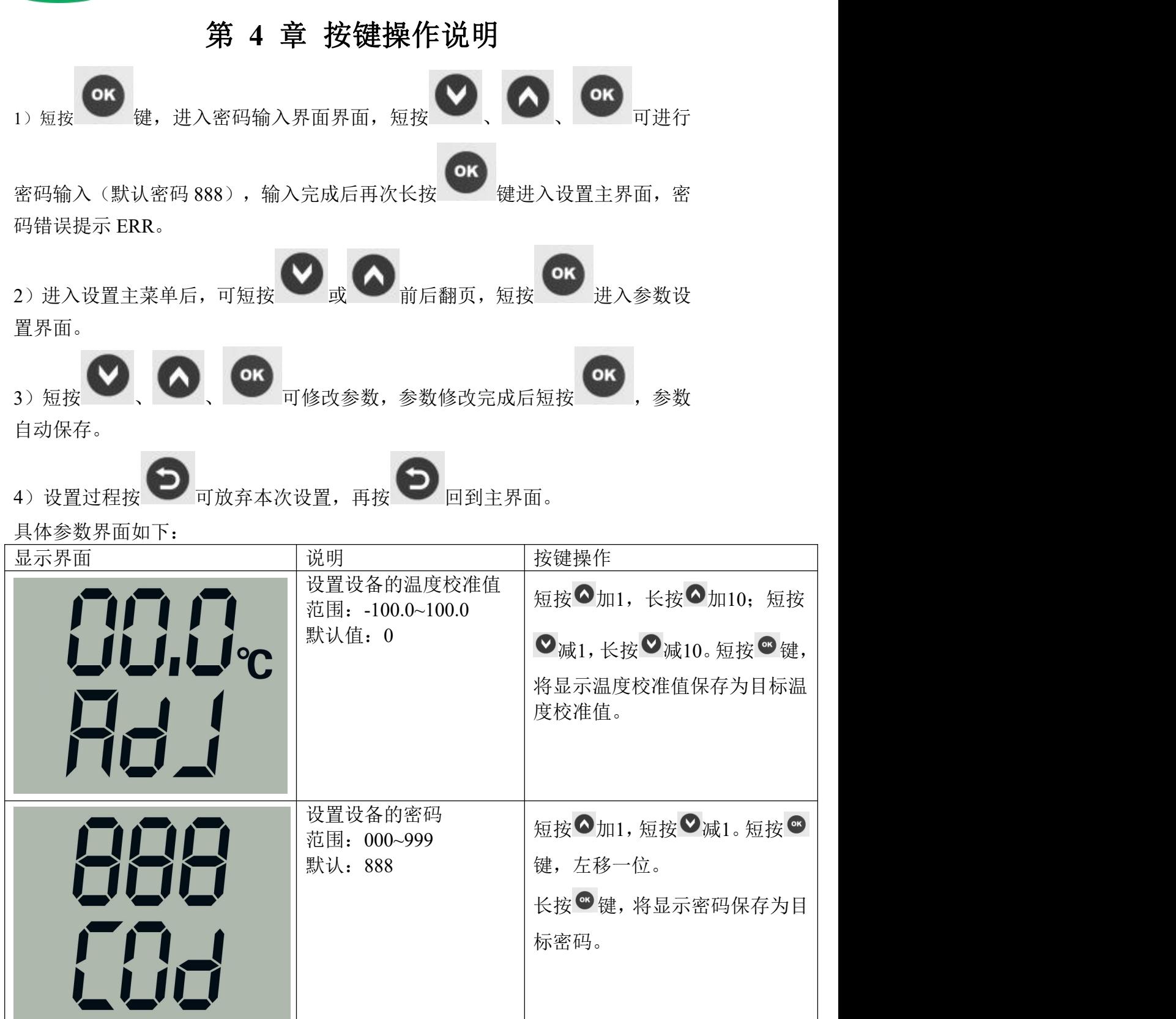

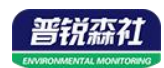

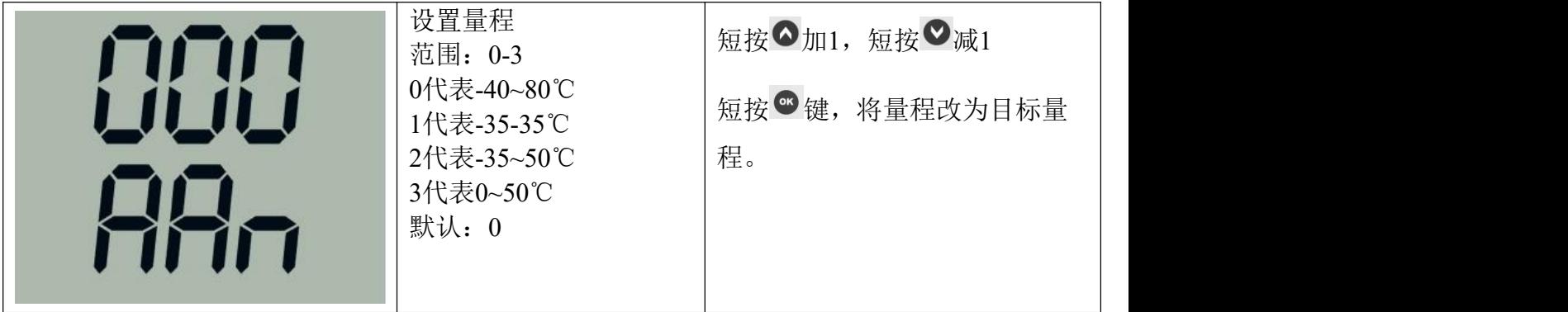

# <span id="page-7-0"></span>第 **5** 章 常见问题及解决方法

可能的原因:

1)量程对应错误导致 PLC 计算错误,量程请查阅 4.按键操作说明。

2)接线方式不对或者接线顺序错误。

3)供电电压不对。

4)变送器与采集器之间距离过长,造成信号紊乱。

5) PLC 采集口损坏。

6)设备损坏。